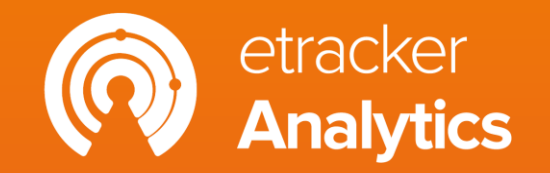

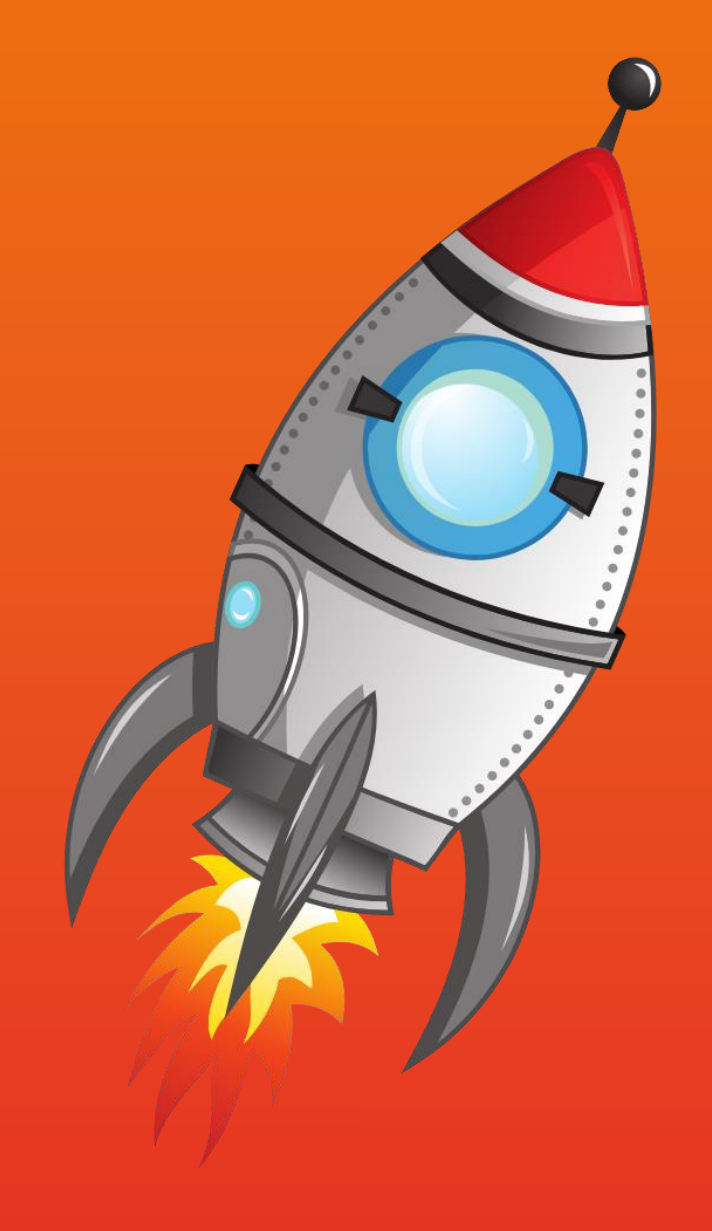

# **Getting started** Part 2: Reporting

Recap Part 1

#### **Hooray, setup completed!**

- $\checkmark$  Tracking is active consent-independent.
- ✓ Conversion data is uploaded to Google Ads & Co.

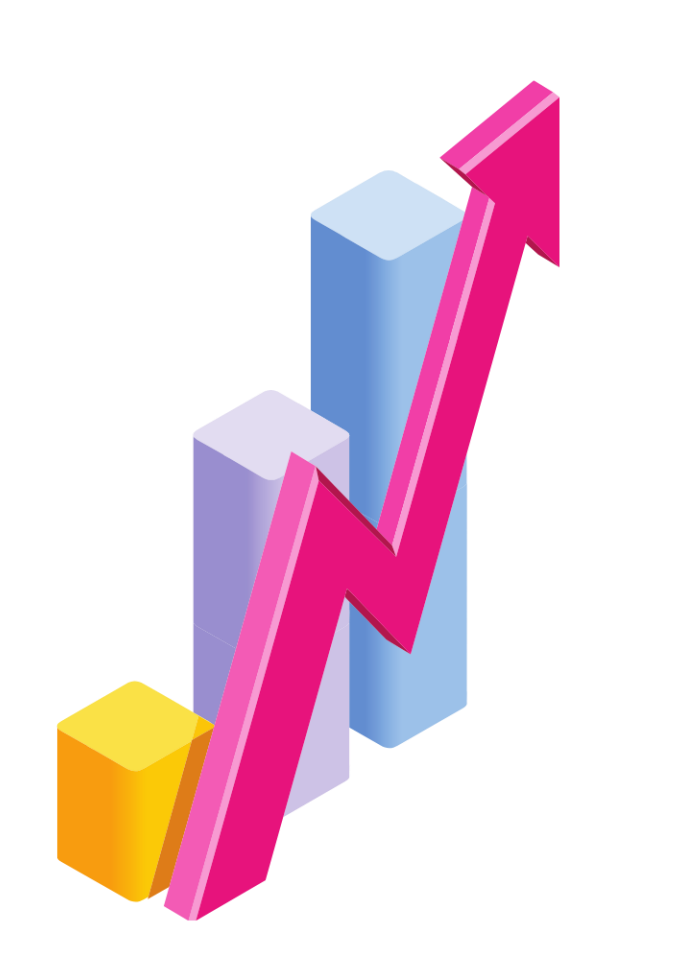

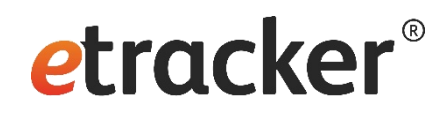

#### Goal of Part 2

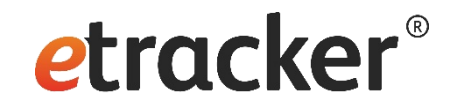

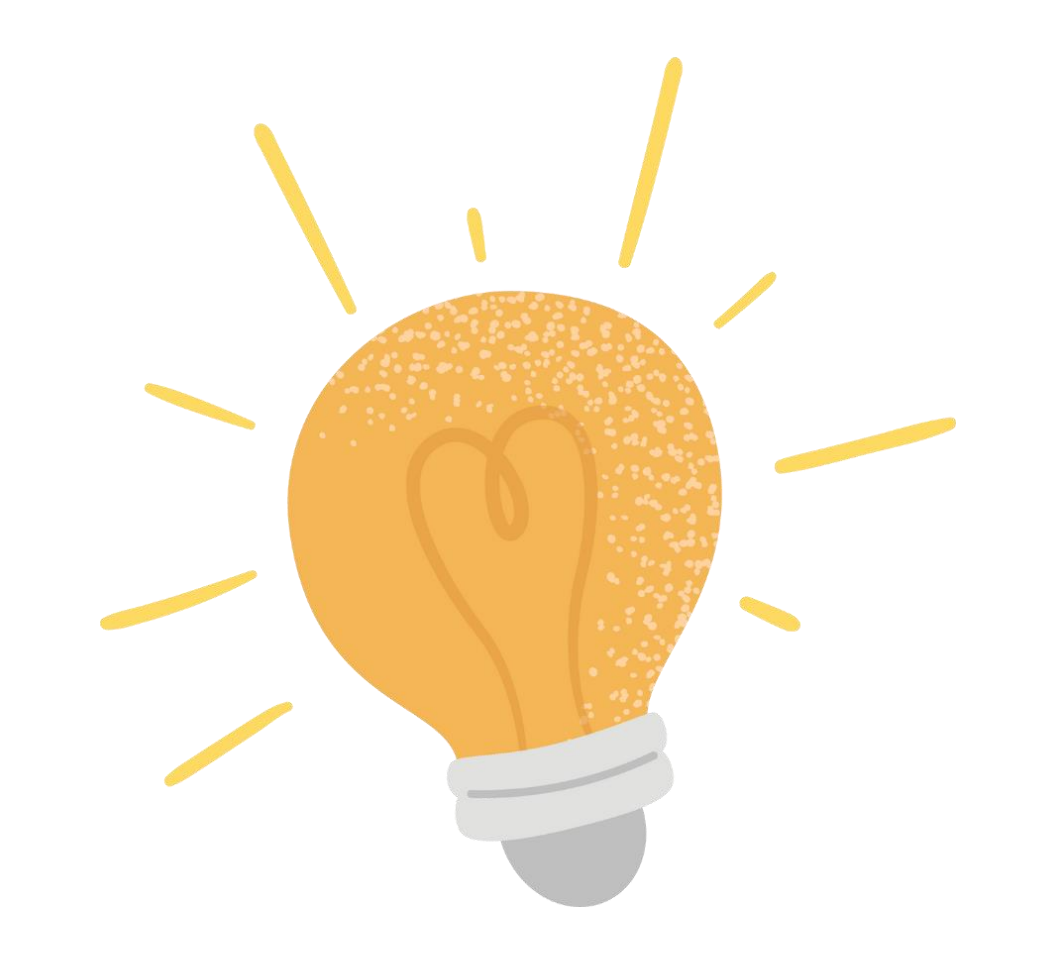

**How do I gain valuable insights from my data?**

### Content Part 2: Reporting

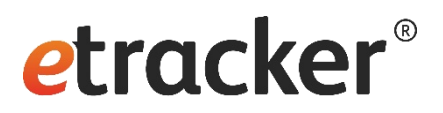

- 1. Dashboard & navigation
- 2. Language switcher & auto logout
- **3. Report structure and features**
- **4. Three special reports: click paths, website targets and scroll map**
- 5. Set up alerts
- 6. Send regular reports
- 7. Further processing

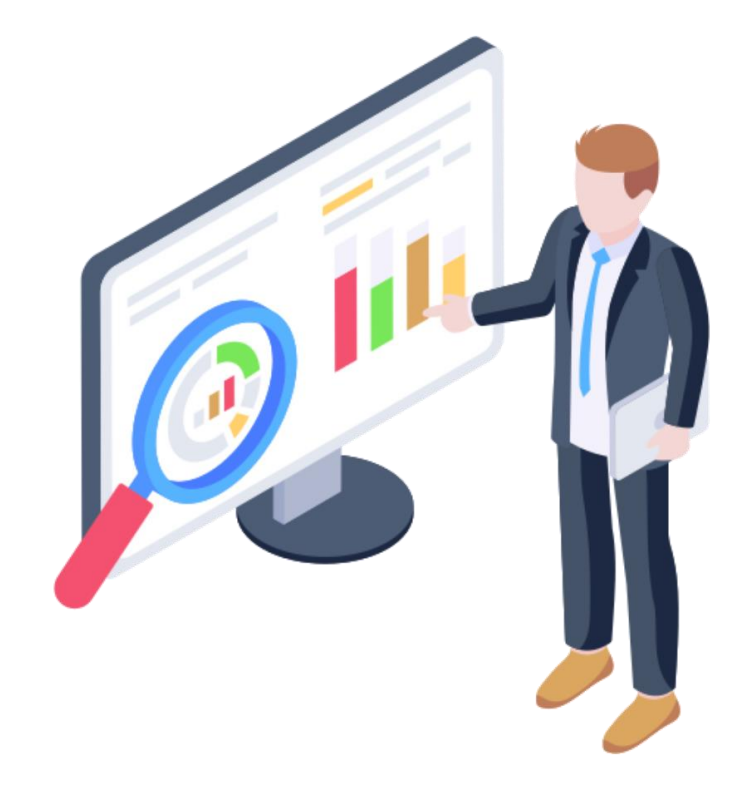

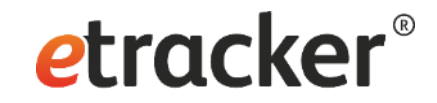

### Dashboard & navigation: **Starting point in the application**

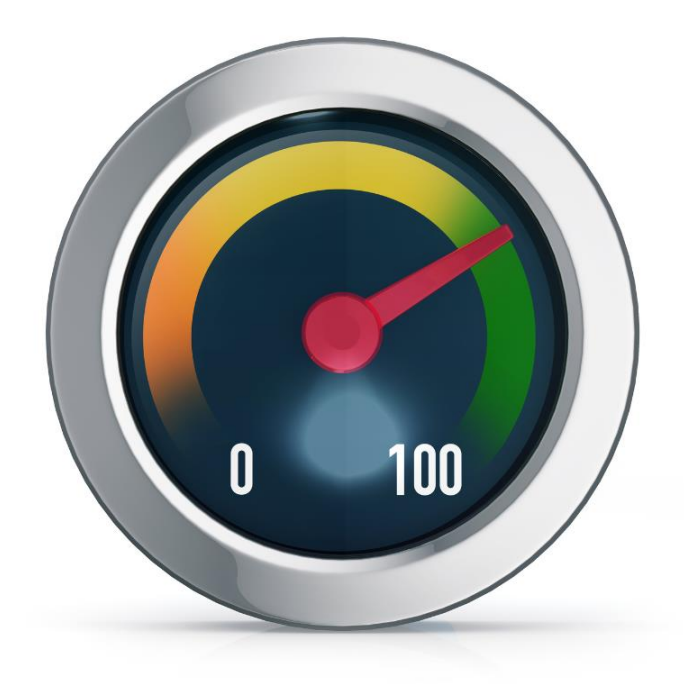

#### etracker®

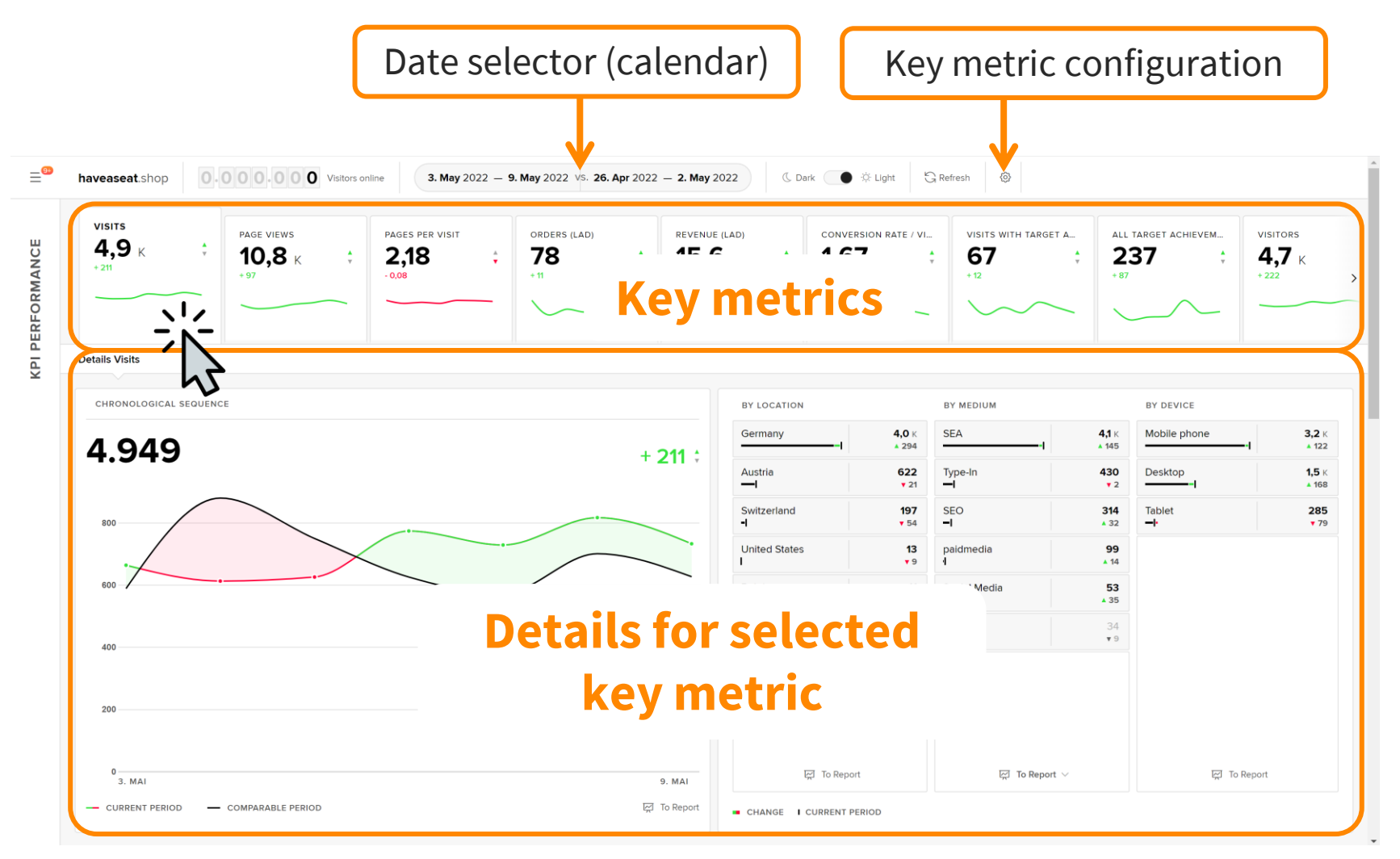

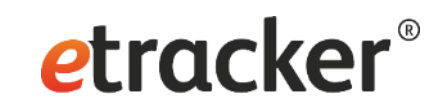

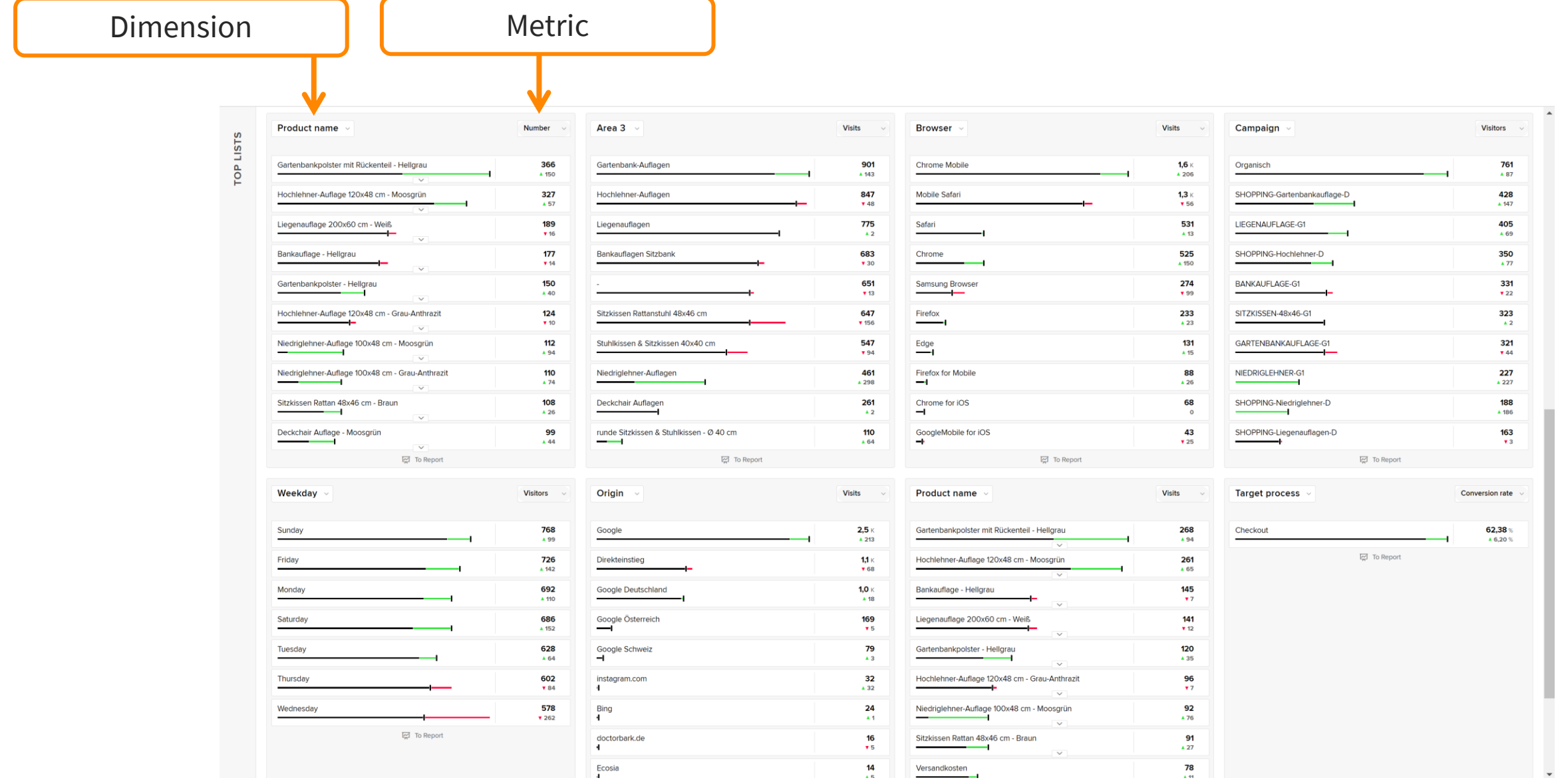

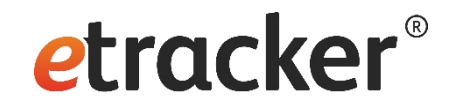

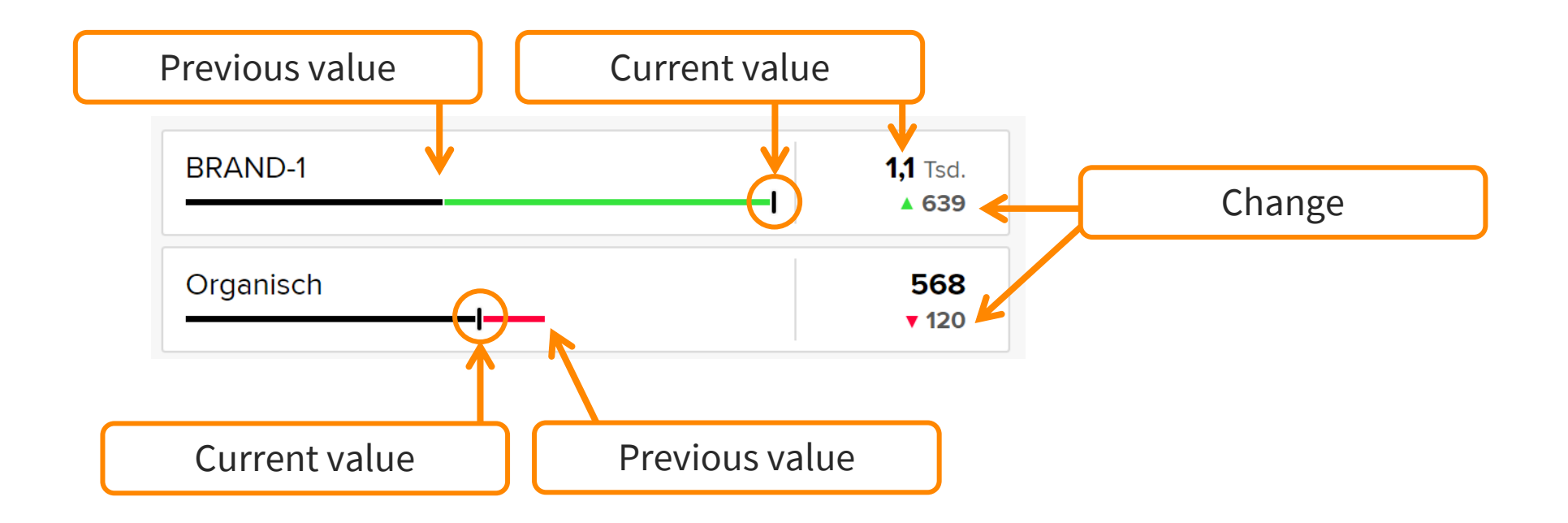

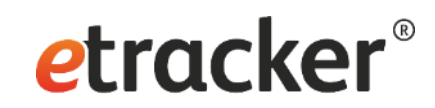

The dashboard is designed responsively, so it can also be accessed via mobile devices.

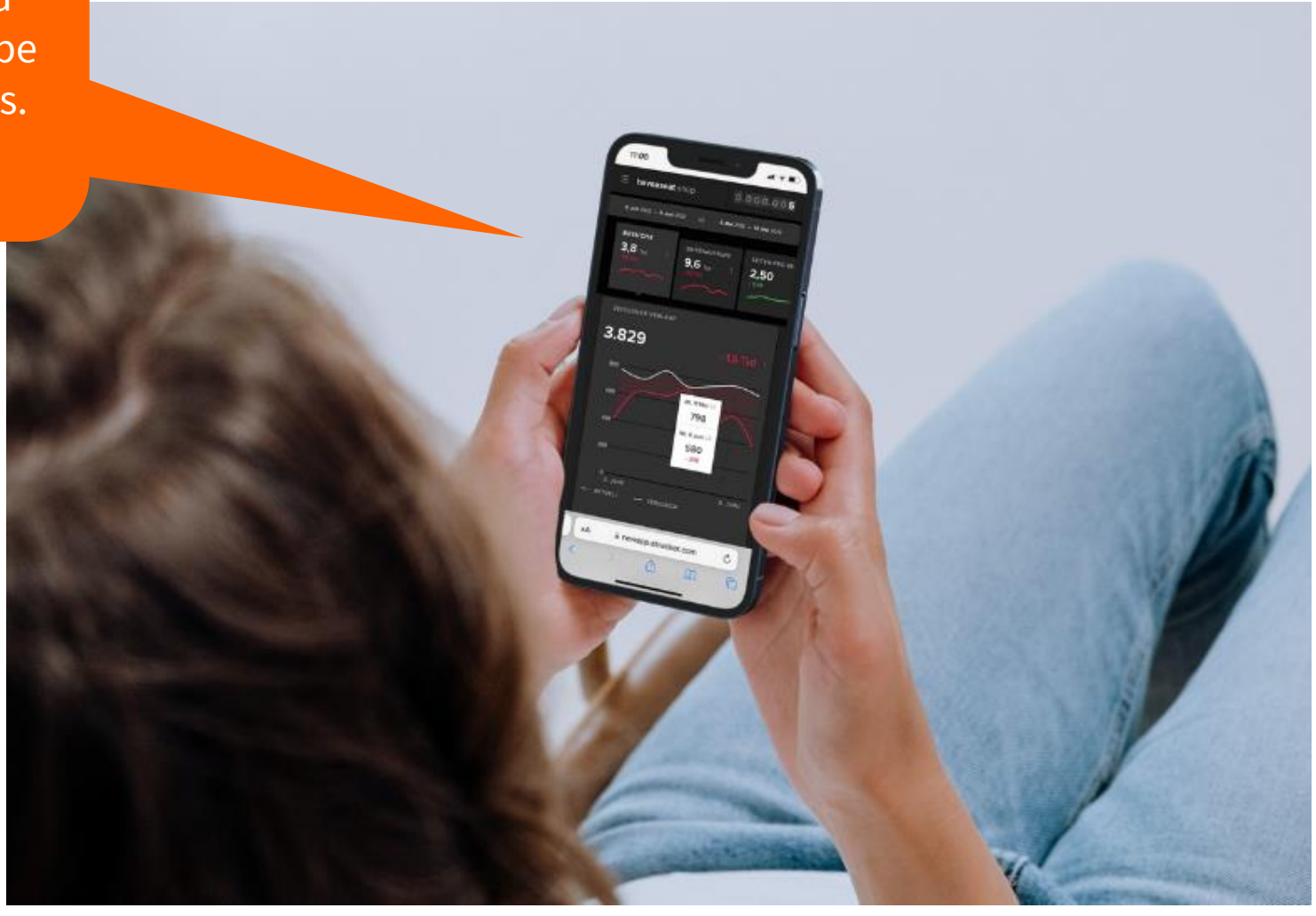

#### etracker®

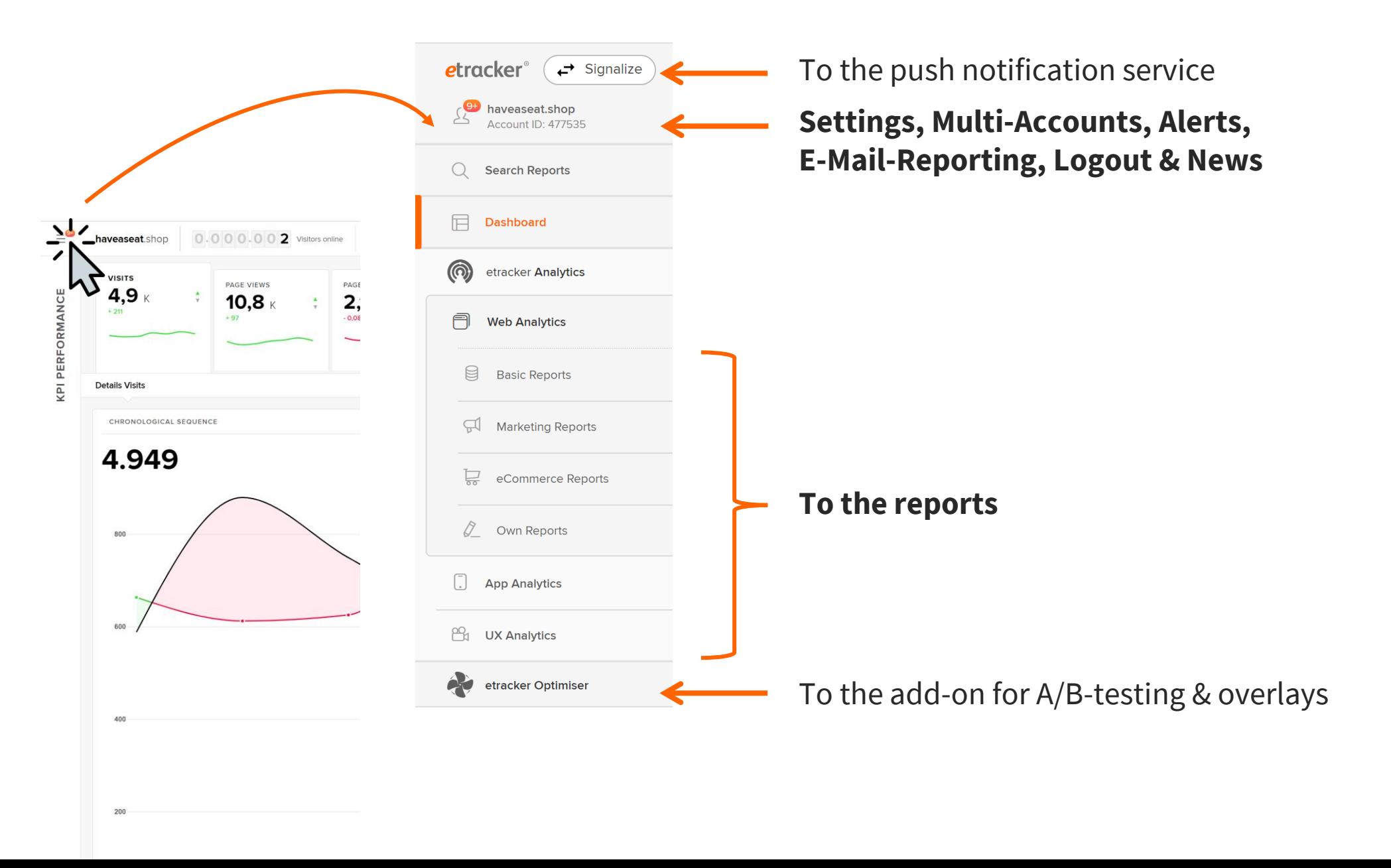

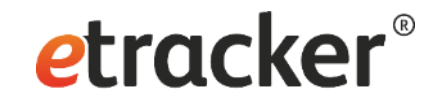

#### Two Report Settings: **Language switcher & auto logout**

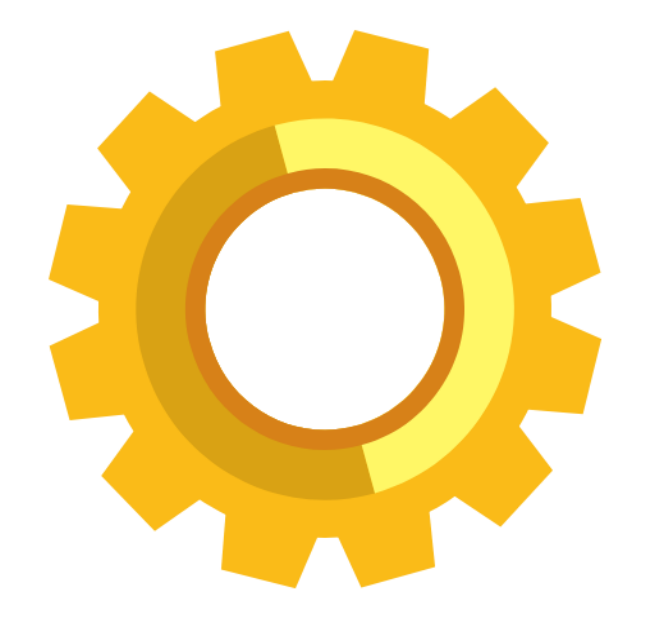

### Settings → User

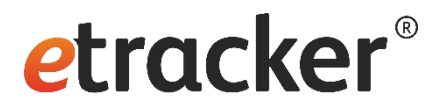

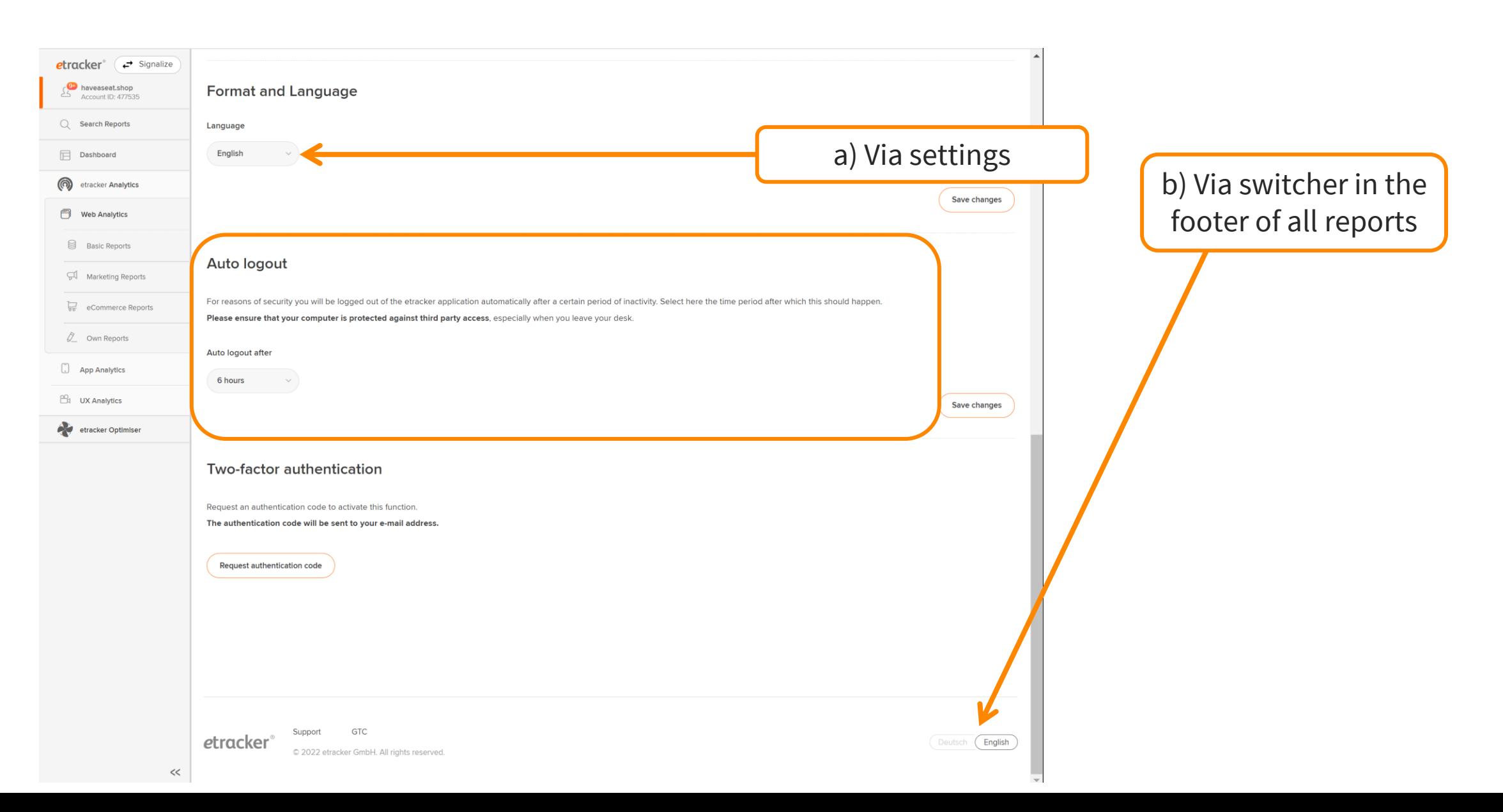

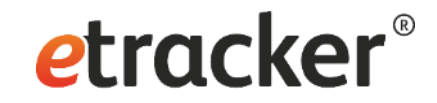

#### Gaining insights: **Report structure and features**

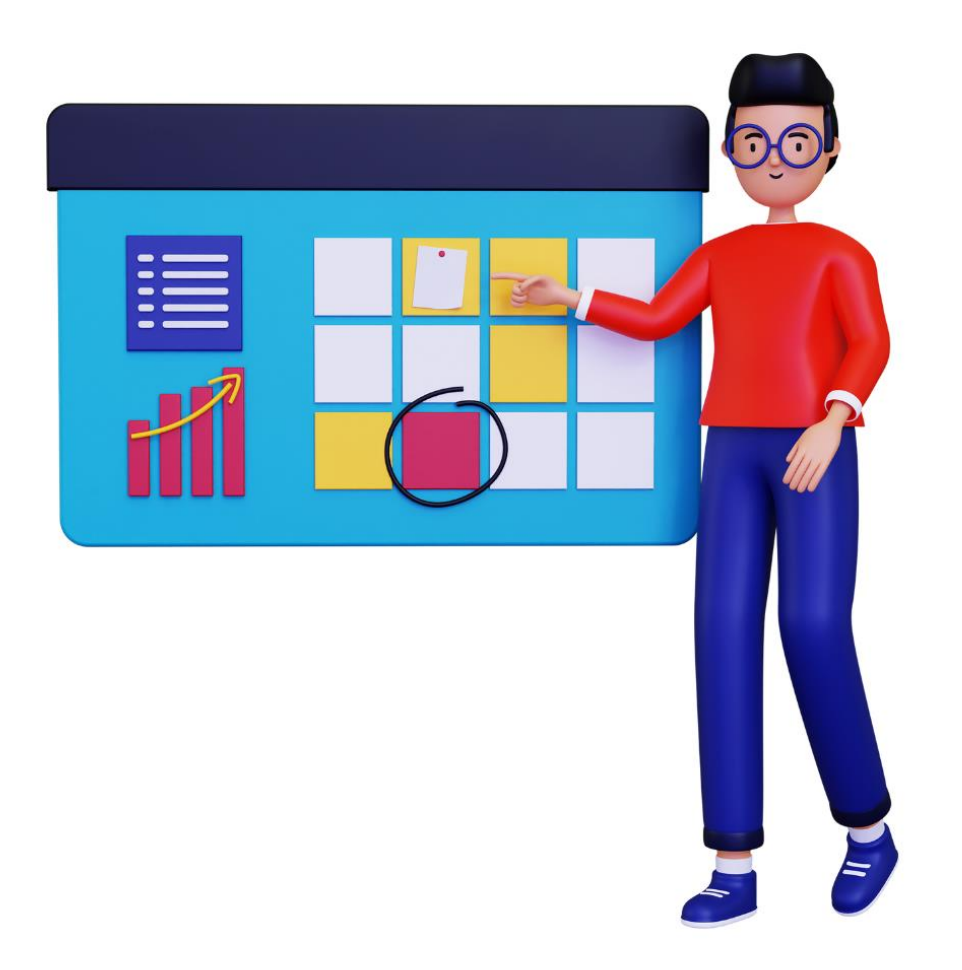

#### etracker®

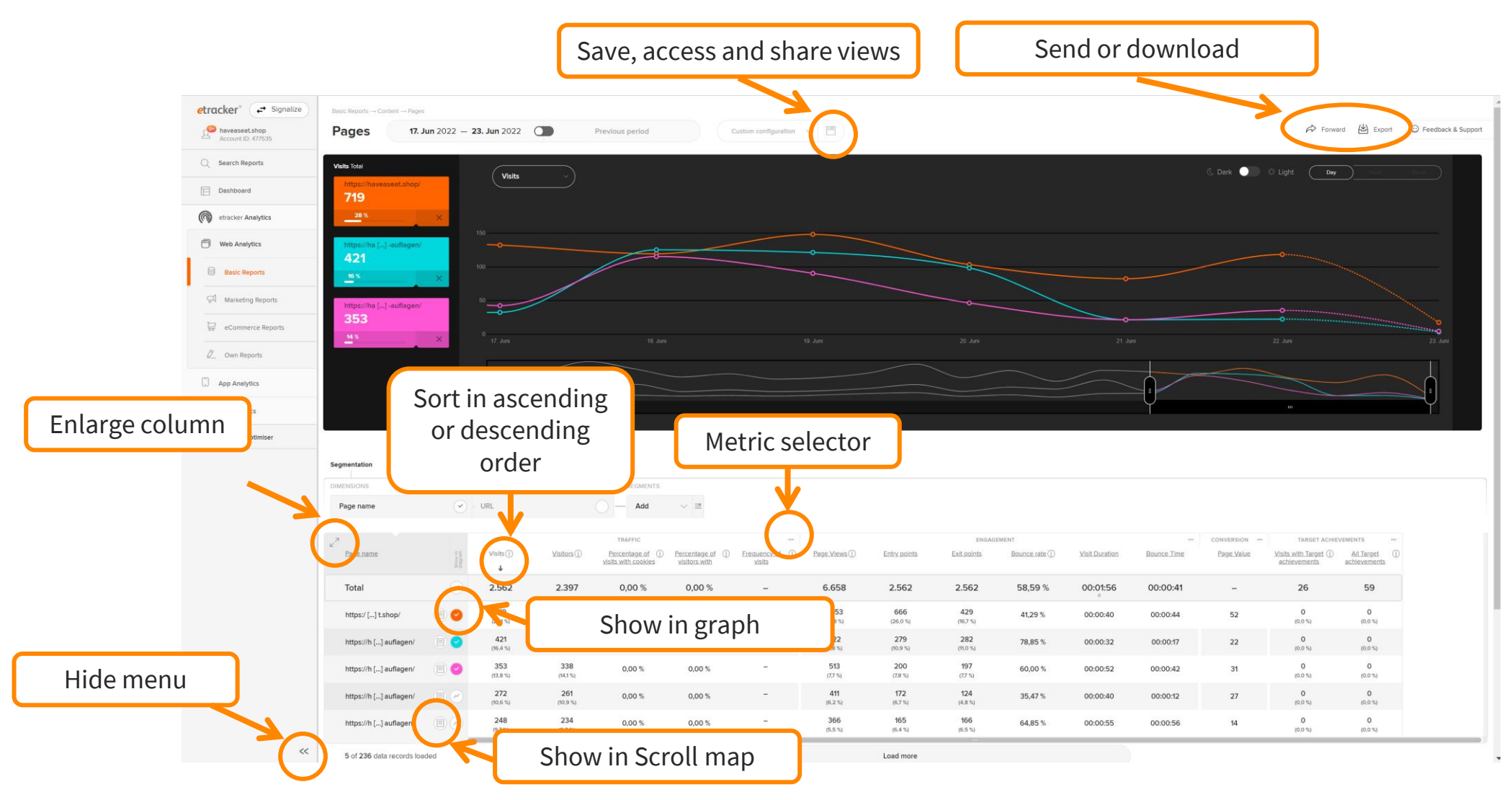

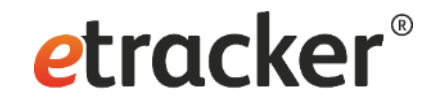

#### 2 Drill-down-Options

#### **1 Filtering** by dimensions or metrics **2 Segmentation**  by dimensions

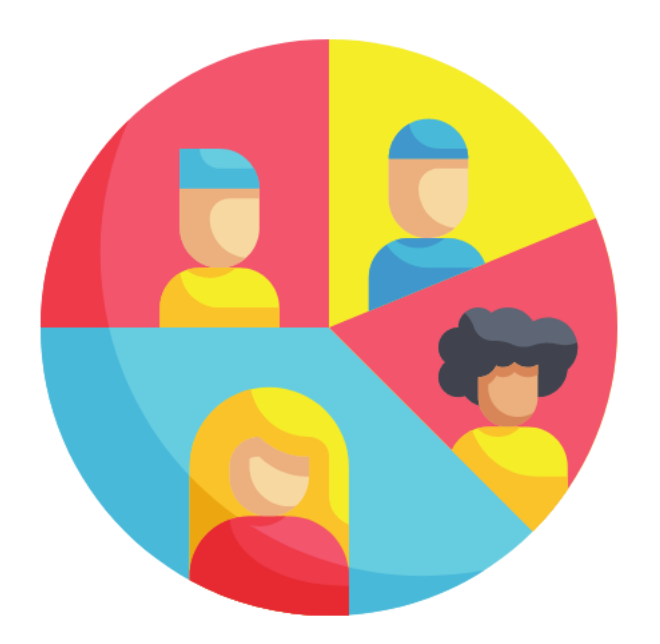

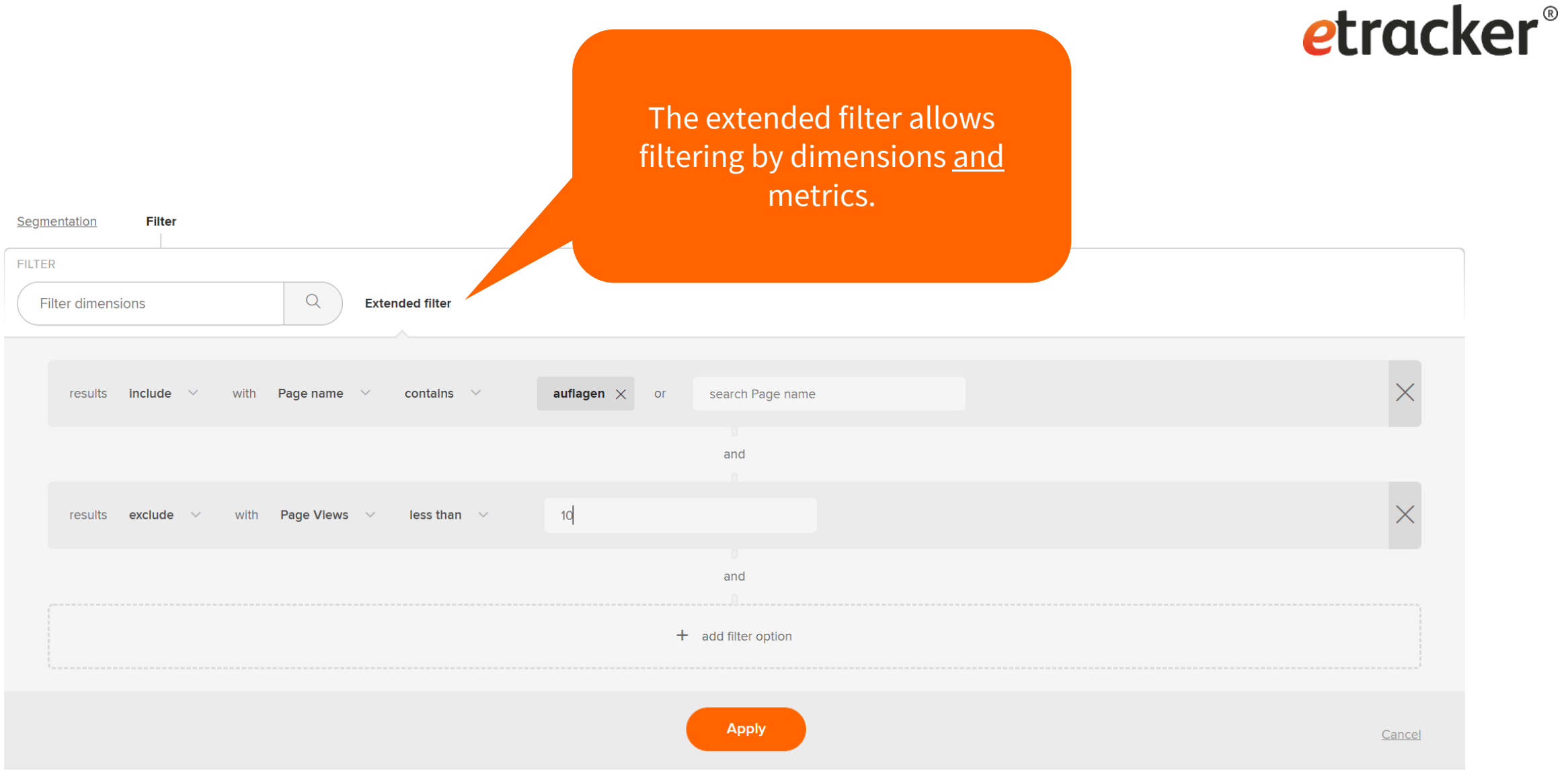

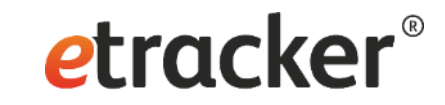

For example, I can identify frequently viewed pages with a high bounce rate.

1 filter option enabled Segmentation Filter FILTER extended filter active

 $\times)$ Extended filter

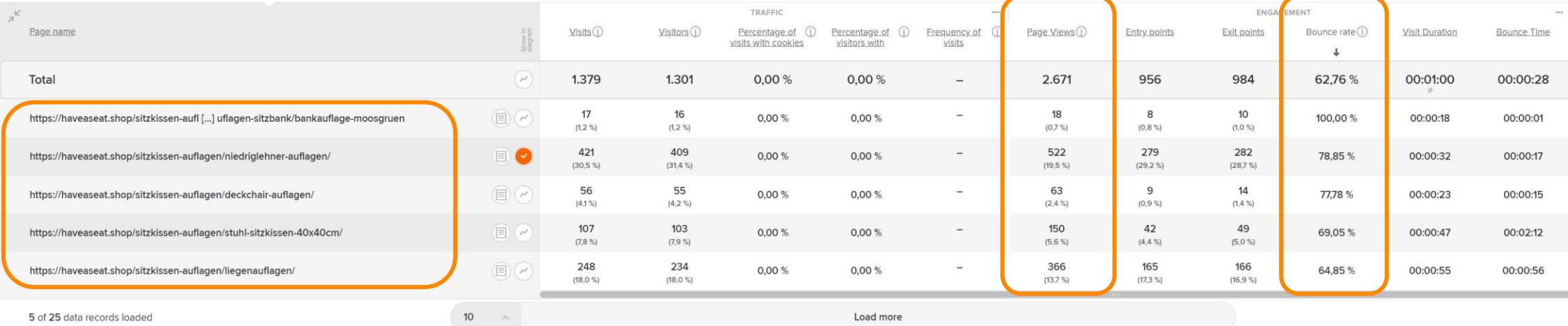

## etracker®

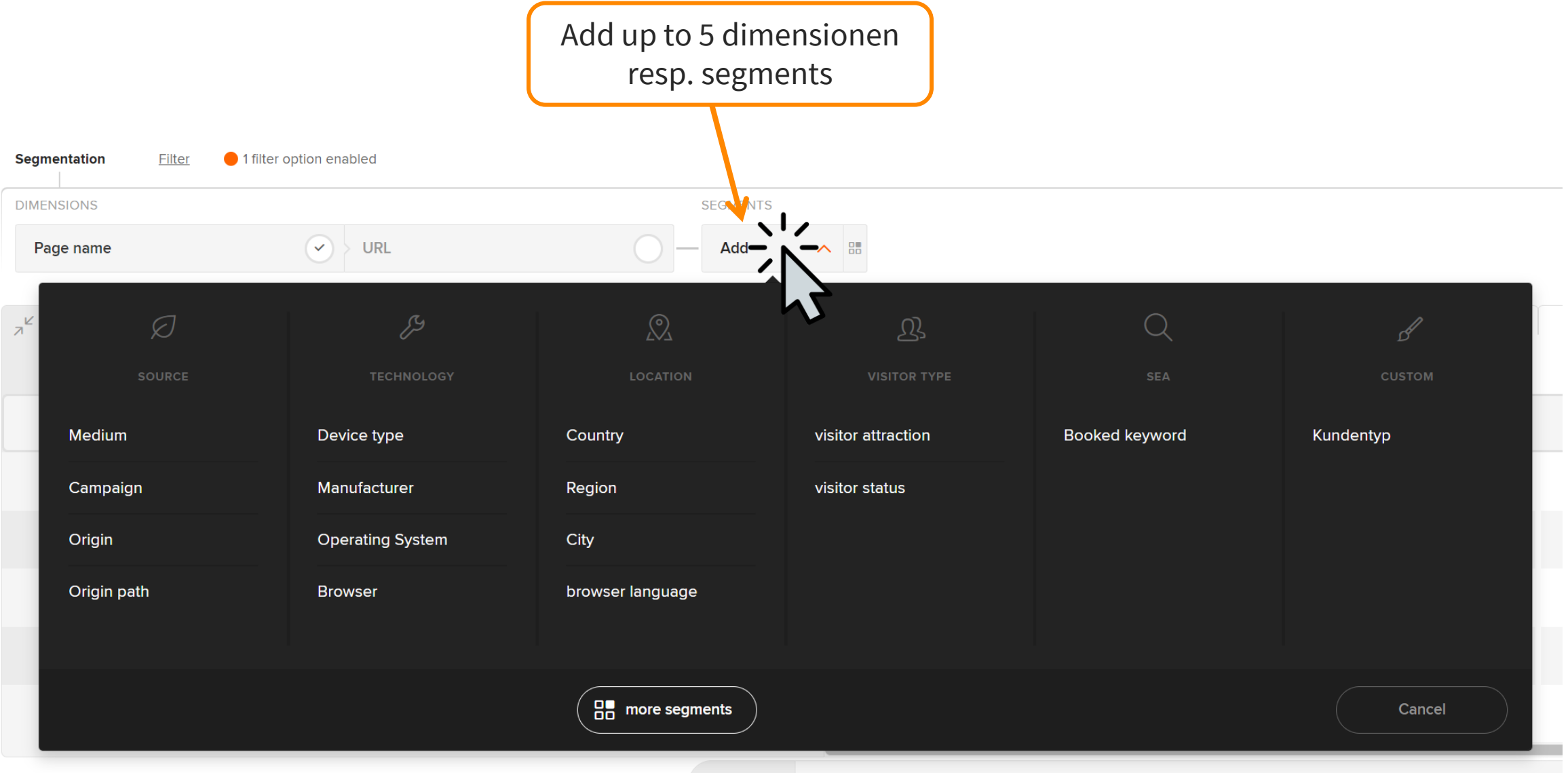

#### etracker®

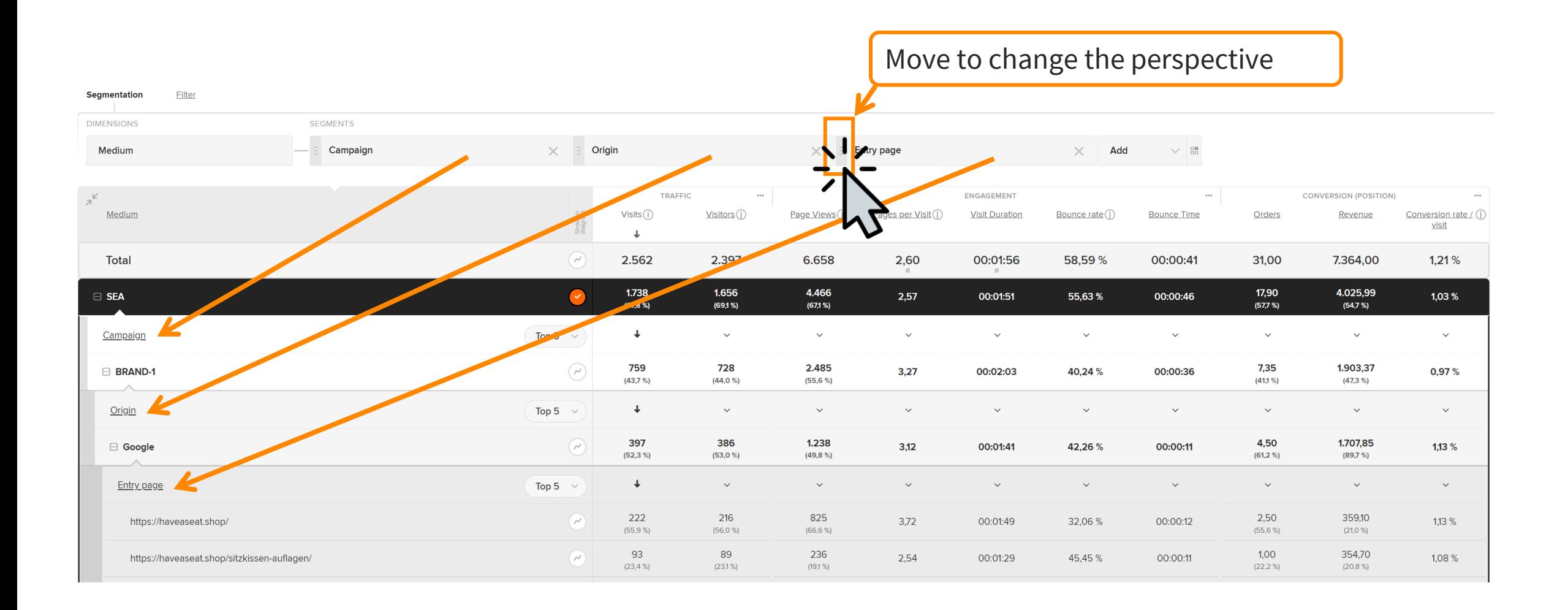

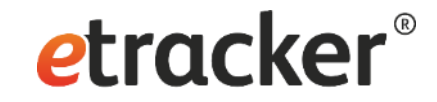

#### 3 Special-Reports

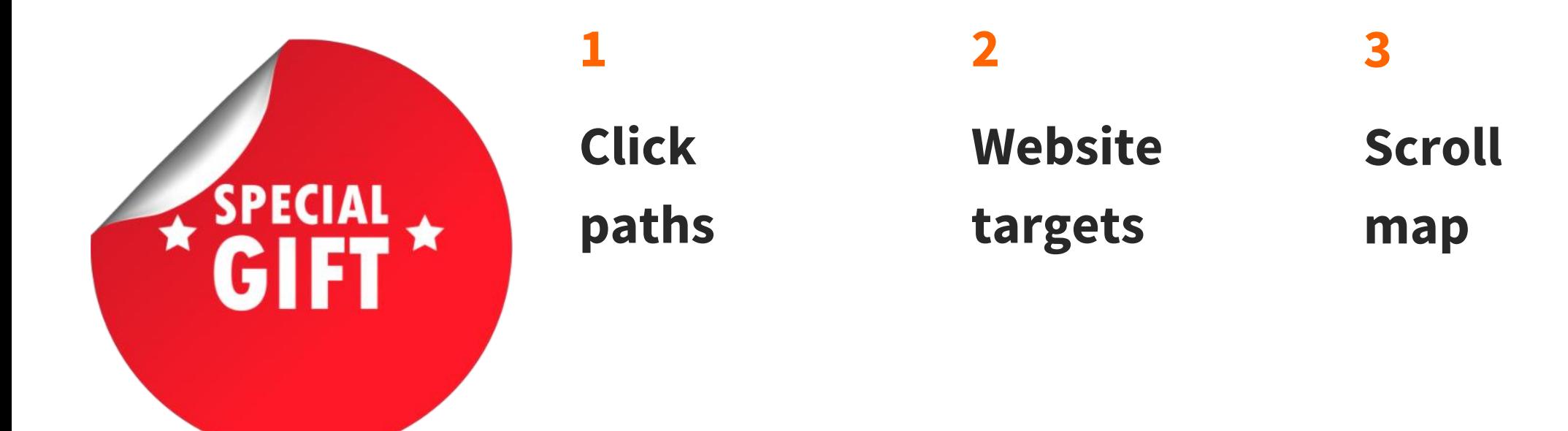

#### Click paths

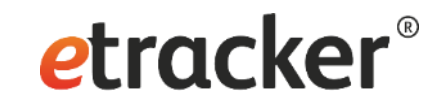

Shows in two steps the sequence for a selected page:

- The pages that were viewed immediately after and the exits.
- The pages that were viewed second afterwards.

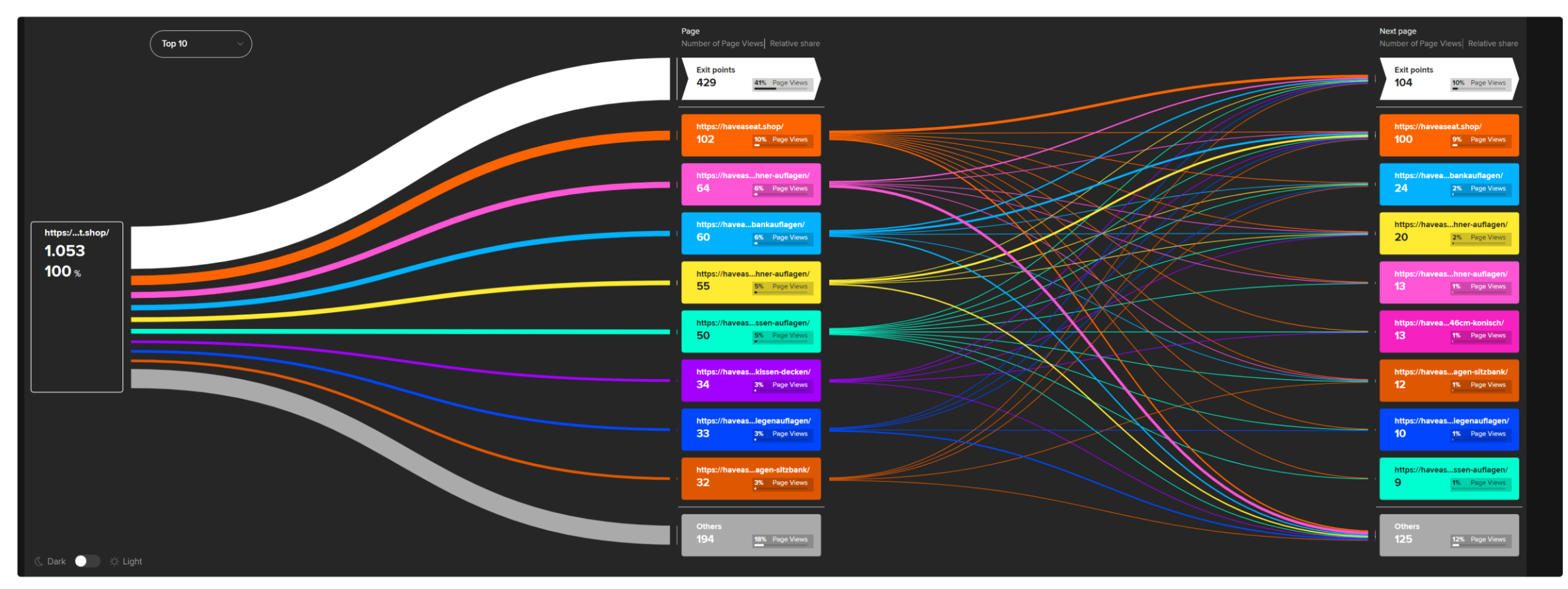

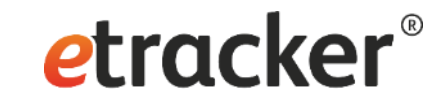

#### ENGAGEMENT **TRAFFIC** previous Page Visits Page Views Entry points **Exit points**  $\downarrow$ Total 2.562 6.658 2.562 2.562 2.562  $\frac{2.562}{(38.5\%)}$ 2.562  $1.501$ <br>(58,6 %)  $\sim$  $(100, 0\% )$  $(100, 0\%)$ 430 624 160  $\circ$ https://haveaseat.shop  $(9,4~\%)$  $(16,8~\%)$  $(0,0,0)$  $(6,2~\%)$  $316$ <br>(4,7 %) 199  $\circ$ 92 https://haveaseat.shop/sitzkissen-auflagen/hochlehner-auflagen/  $(0,0,0)$  $(3,6.%$ 287 74  $\circ$ https://haveaseat.shop/sitzkissen-auflagen/ 191  $(4,3%$  $(2,9%$  $(7,5%$  $(0,0.%$  $\frac{240}{(3,6\%)}$ 174  $\bullet$  $71$ https://haveaseat.shop/sitzkissen-auflagen/niedriglehner-auflagen/  $(2,8\%)$  $(6, 8\% )$  $(0,0, \% )$ Selct specific second stepPage<br>Number of Page Views | Relative she lext page  $\boxed{\overline{\mathrm{Top}~10}}$  $14$ <br>of to4 10% Page View F Full page name via https:/...t.shop 60 undefined 1.05  $6<sub>*</sub>$ mouse-over 12% Page View Dark **O** O Ught

Page selector

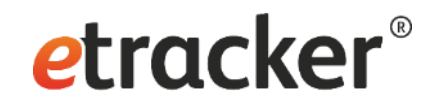

### Website targets

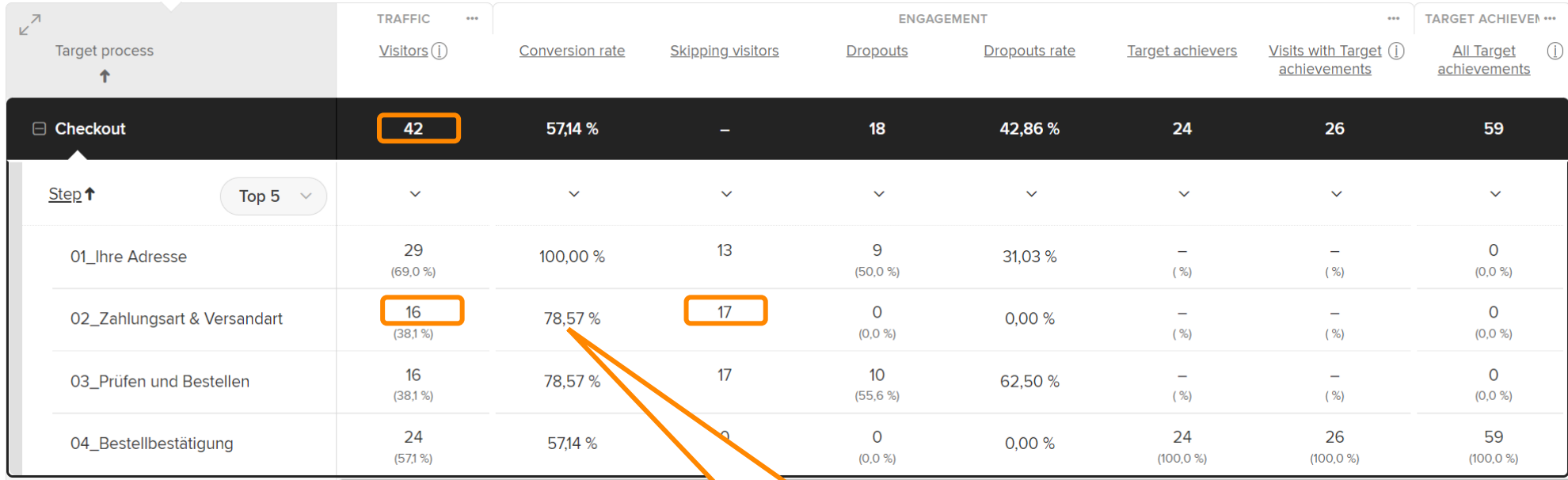

- **Conversion rate:** Percentage of visitors who either reached or skipped the respective target process step.
- **Skipping visitors:** Did not call up this target step, but reached one of the subsequent steps.
- **Dropouts:** Have accessed this target step, but none of the subsequent steps.
- **Dropout rate:** Percentage of dropouts among visitors to the step.
- **Target achievers:** Number of visitors who reached the last step.
- **Visits with Target achievement:** Number of visits that resulted in a target achievement (last step).
- **All Target achievements:** Includes multiple goal achievements within a visit.

$$
(16+17)/42=78,57\%
$$

#### Scroll map

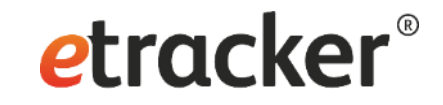

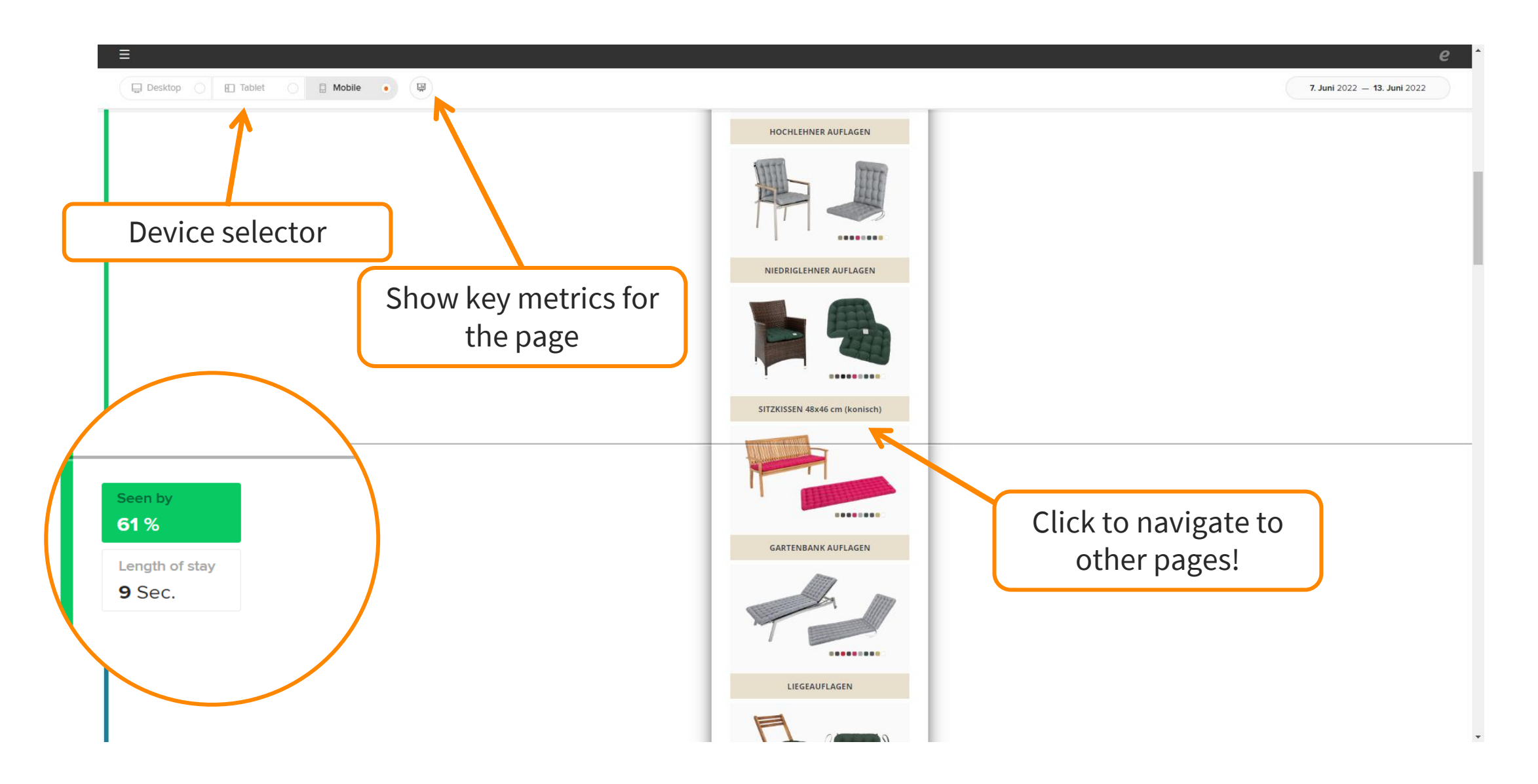

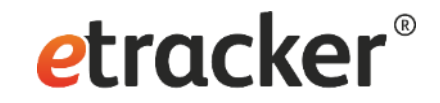

### Getting notified: **Set up alerts**

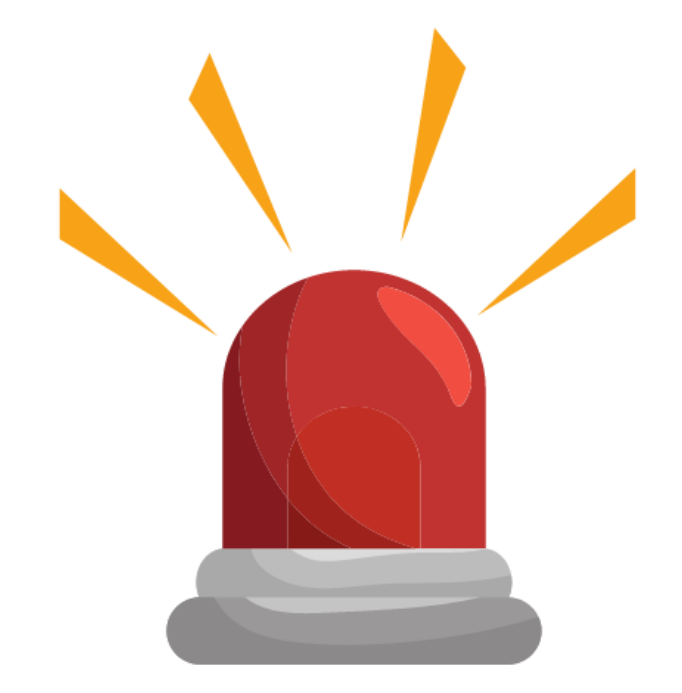

### Settings → Alarm

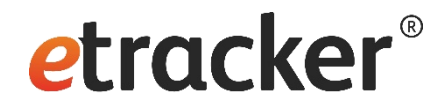

Account info  $\rightarrow$  Settings  $\rightarrow$  Alarm

#### **Alarm overview**

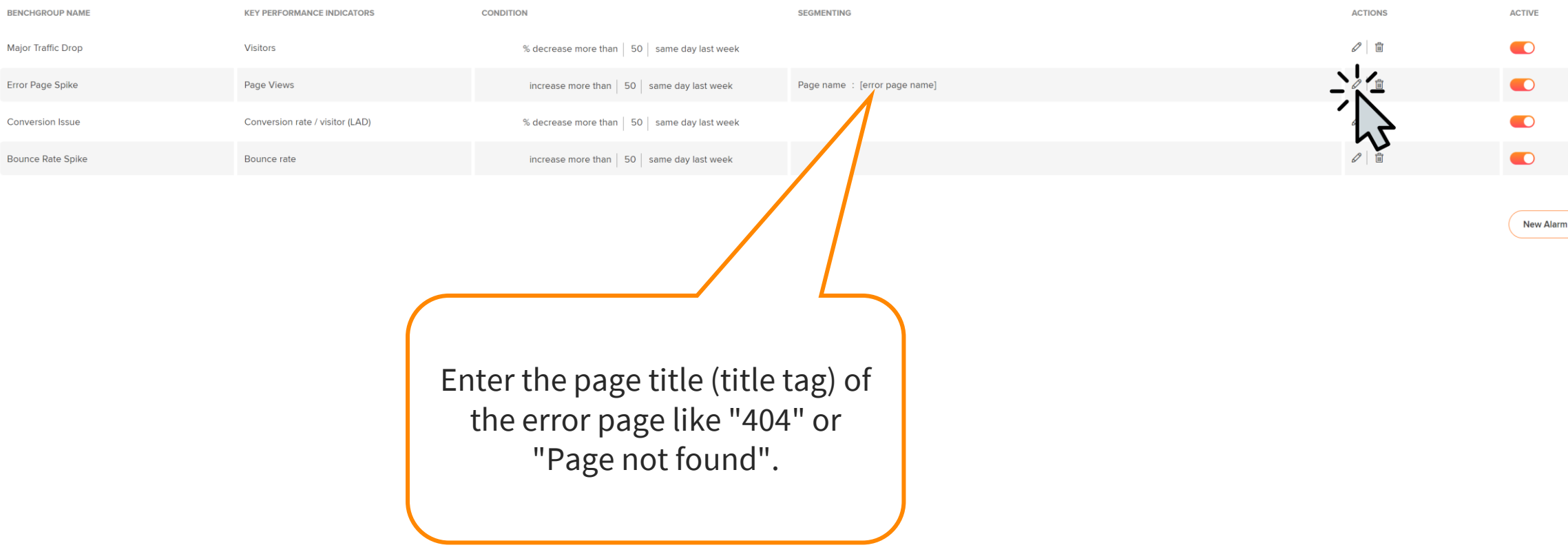

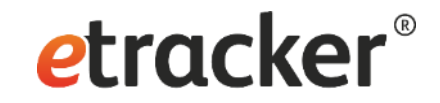

#### Automatically via email: **Send regular reports**

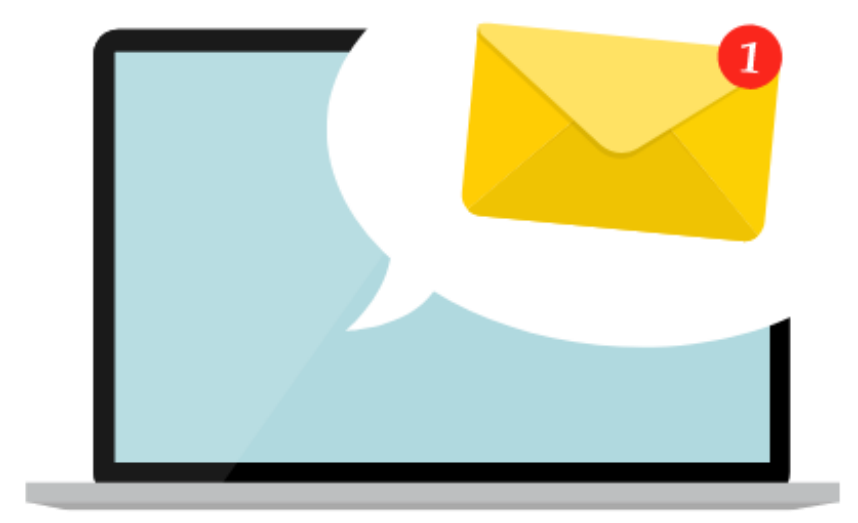

#### Settings→ Create exportable report

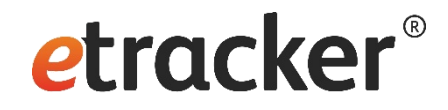

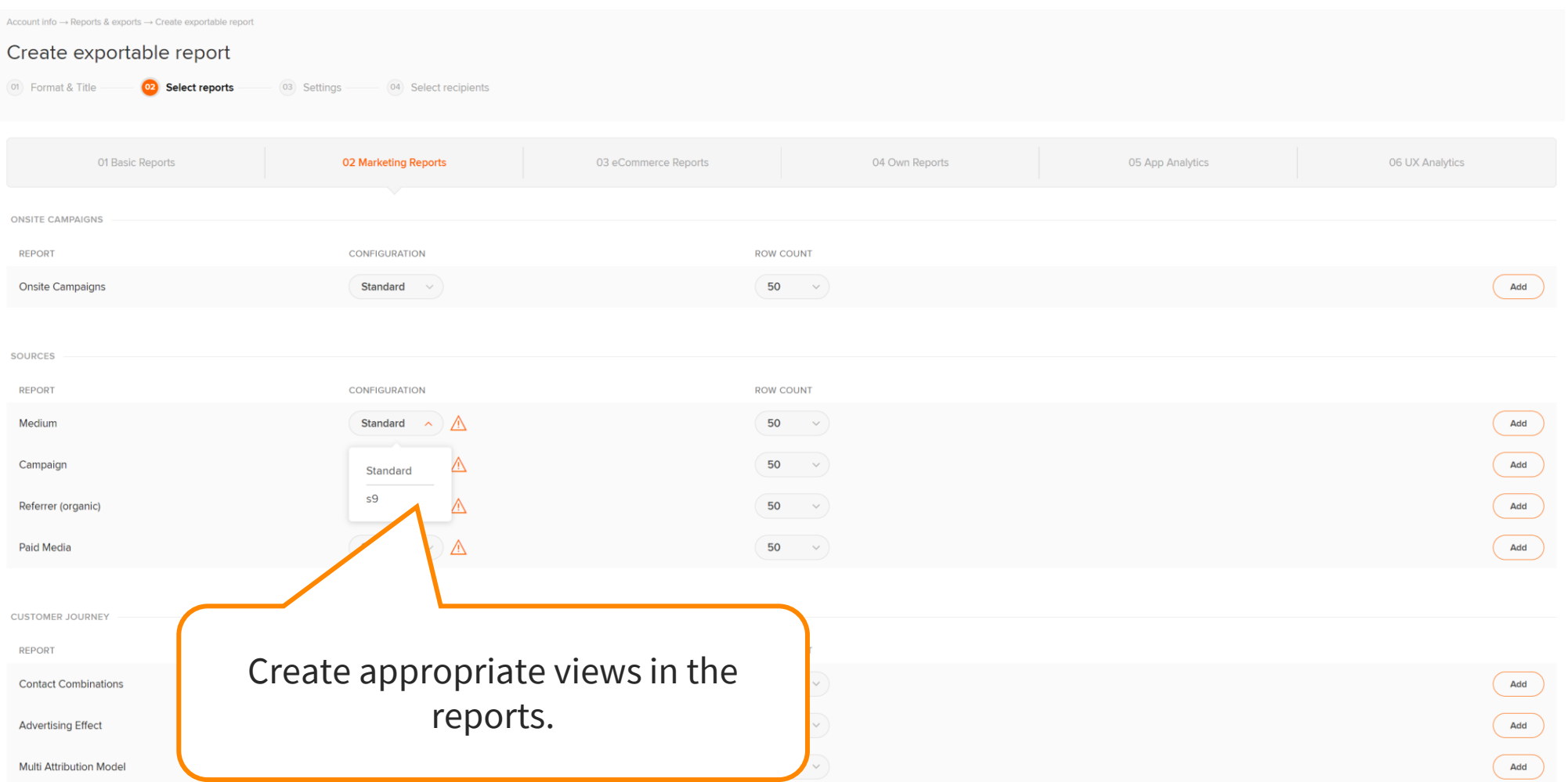

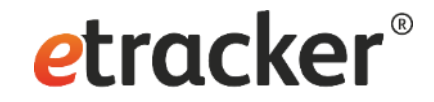

#### Via API-access or raw data exports: **Further processing**

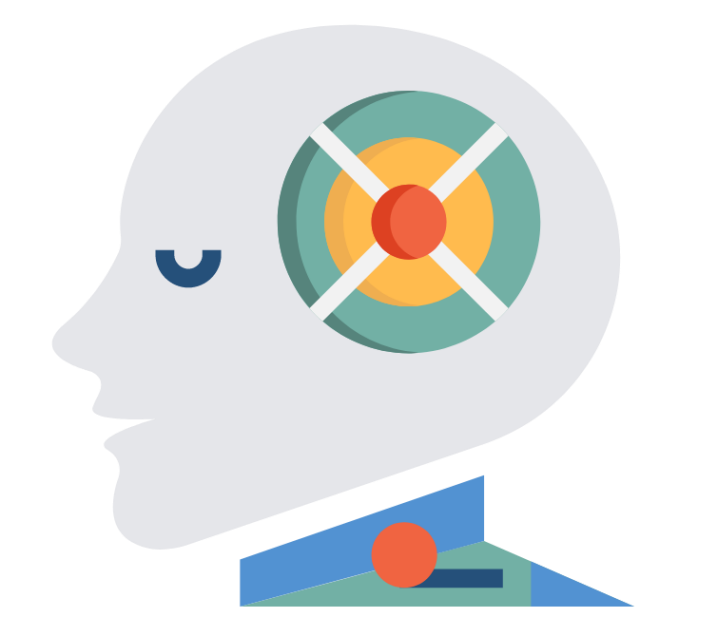

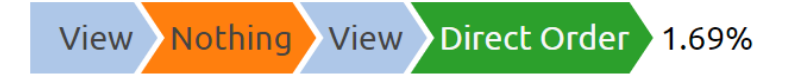

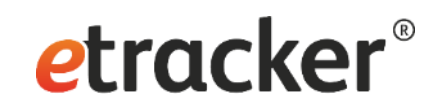

#### Select by id

 $\checkmark$ 

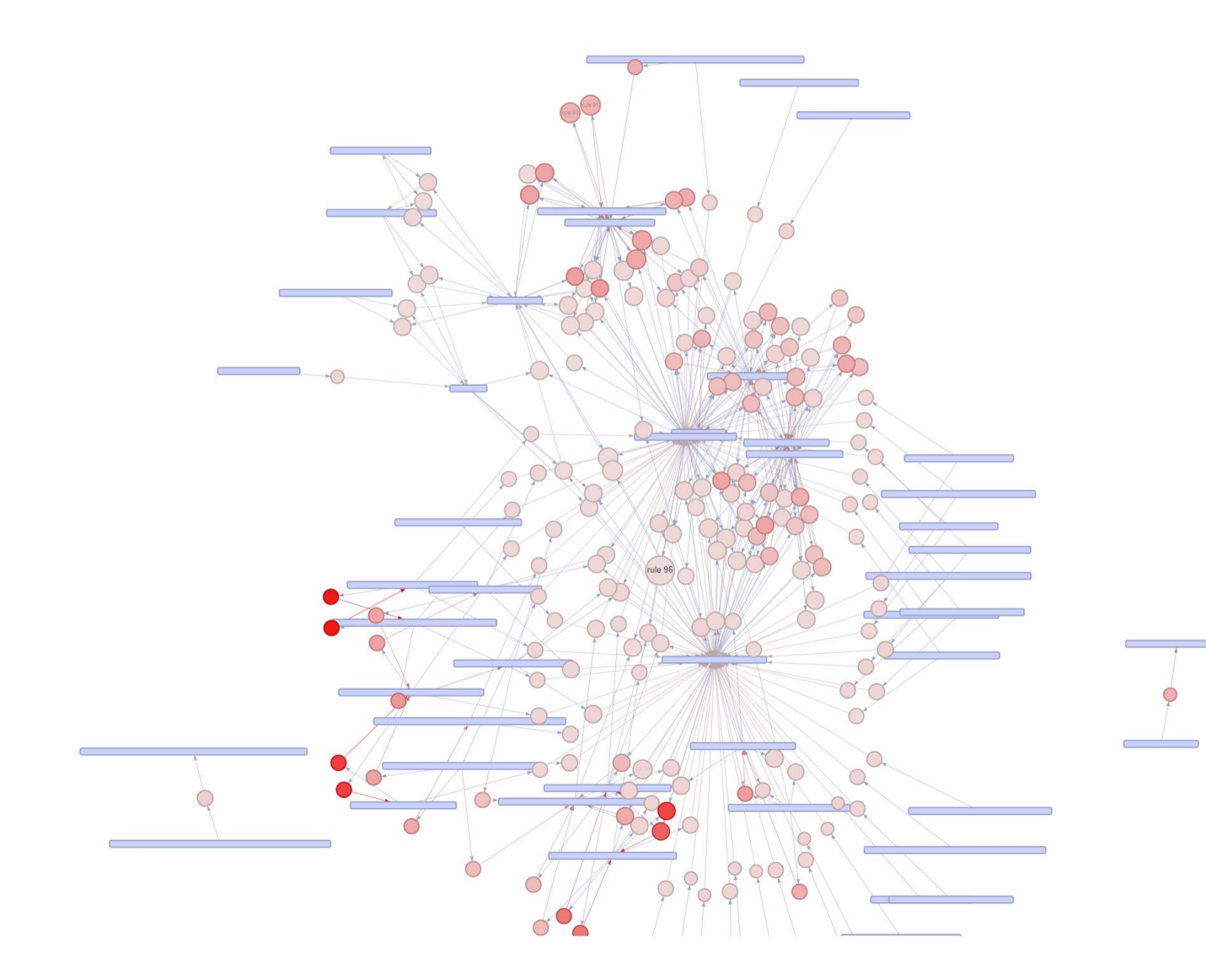

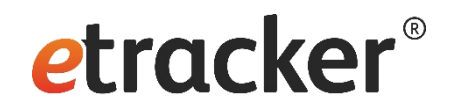

### **Ready for more insights & success!**

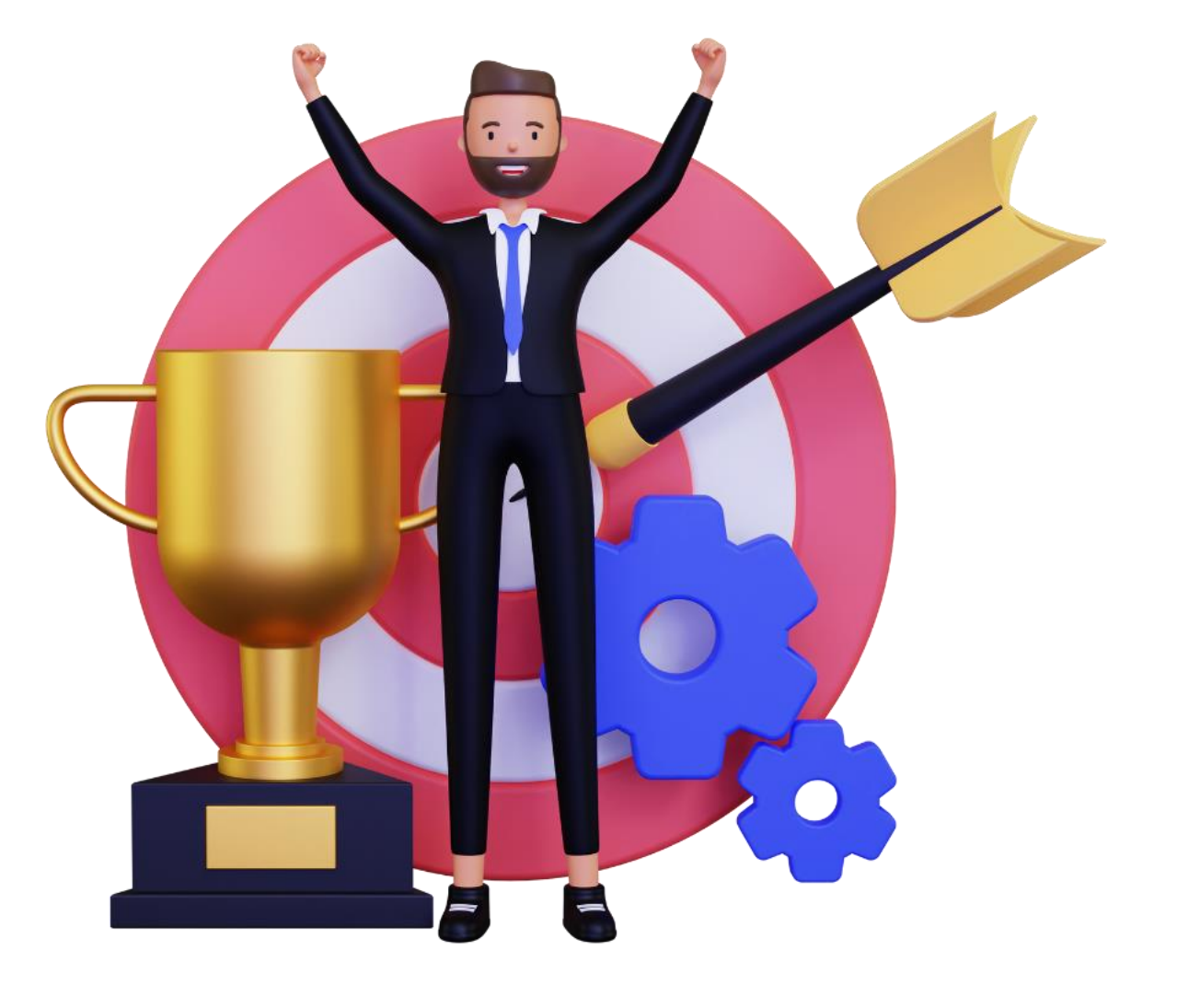

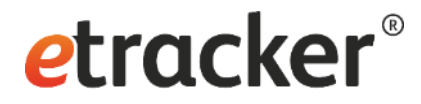

Any questions? We are happy to help **[service@etracker.com](mailto:service@etracker.com)** or **[+49 40 55 56 59 77](tel:+494055565977)**  (Mon–Fri 10 am – 4 pm CET).

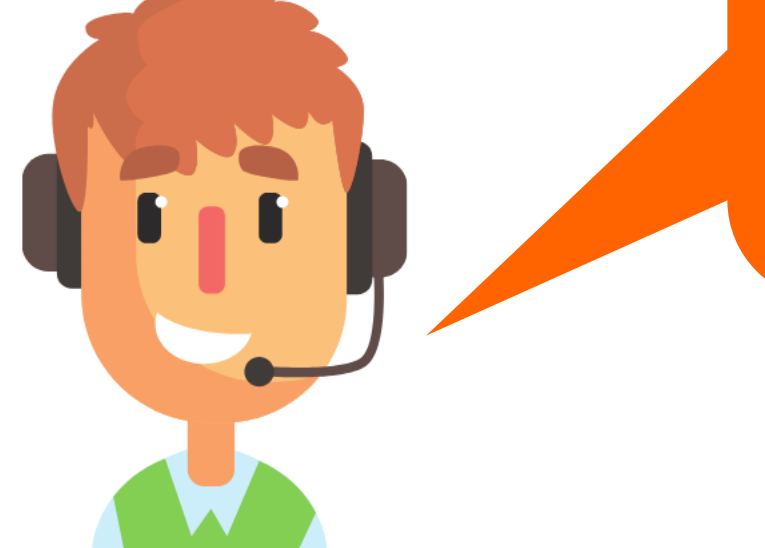